### Debian GNU/Linux

dpkg --purge A

A-1  $\mathsf{x}$  $\mathsf A$ 

×

## dpkg --renove A

 $\mathsf{x}$ 

dpkg-reconfigure

dpkg-reconfigure

 $\times$  $\mathsf{apt}\text{-}\mathsf{get}$ 

apt-get update

dpkg --purge A

apt-get update

 $\mathsf{x}$ ークのMu/Linux main インター・コンピュータのサービスによるソフトウェア(のような)  $($   $)$ 

main the extension of the extension of the DFSG the DFSG contract of the DFSG contract of the DFSG contract of

LANG /etc/skel .bashrc..bash\_profile..cshrc..zshrc..gnomerc...LANG

 $\mathsf{x}$ 

bash  $\sim$ .bash\_profile  $\sim$ .bashrc (t)csh zsh  $\sim$ .cshrc  $\sim$ .zshrc example gdm  $\sim$ .gnomerc /etc/skel

 $\times$ user-j a-conf

user-ja-conf  $\iota$ user-ja-conf

 $\sim$ /. gnomerc

#### X Window System

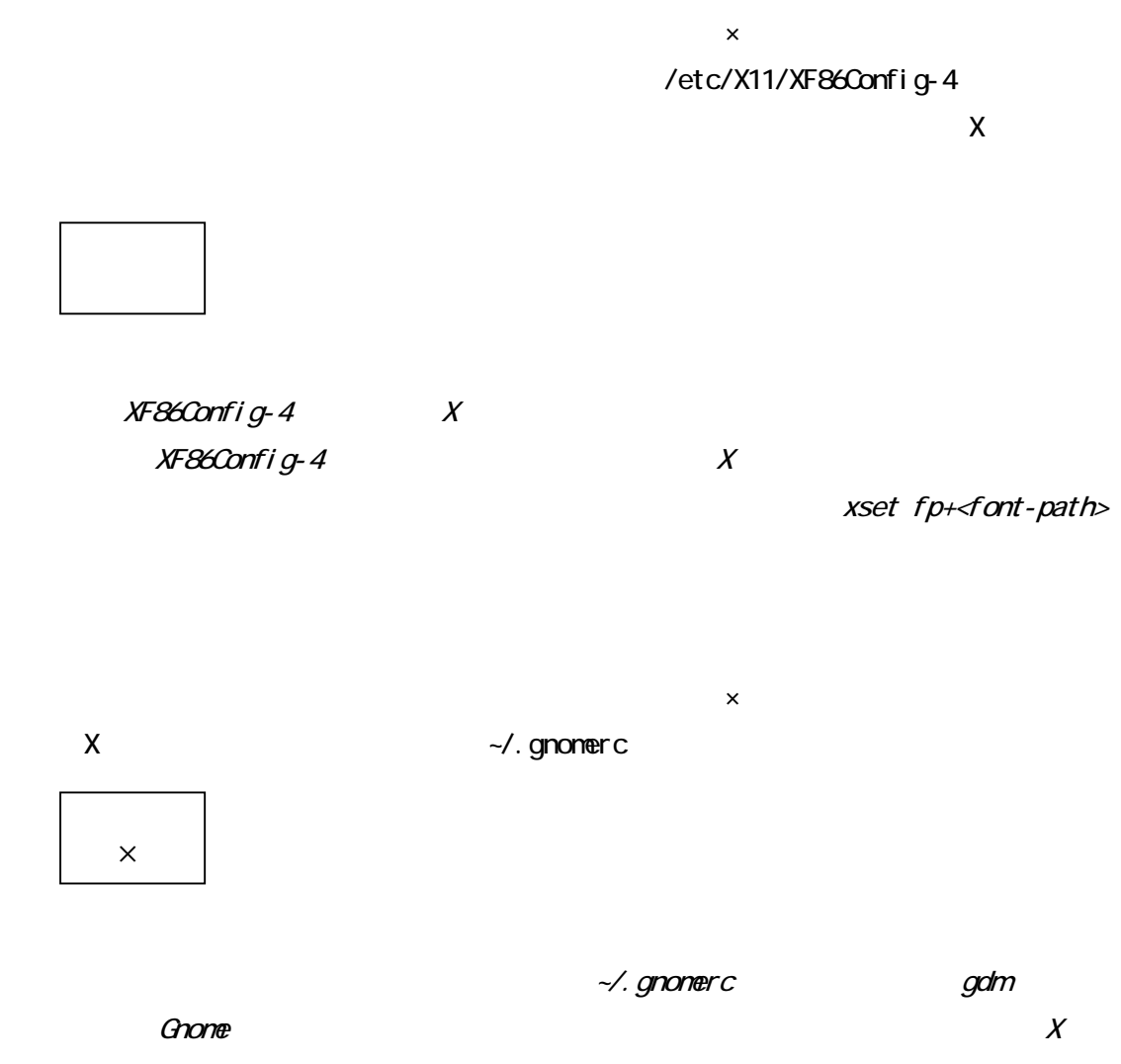

 $\sim$ /. xsession  $\sim$ /. gnomerc

 $\mathsf{x}$ 

 $\mathsf{x}$ 

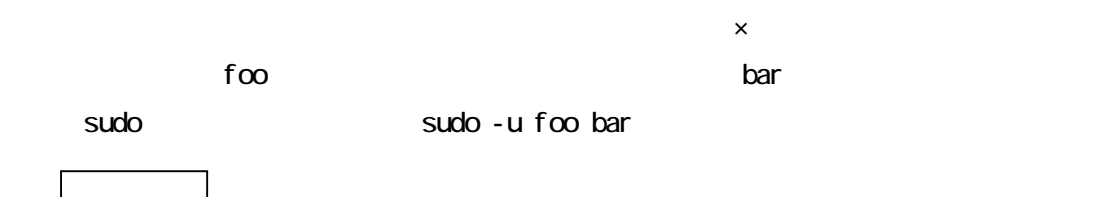

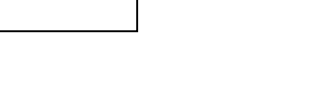

sudo  $\sim$   $-u$ 

 $\mathsf{S} \mathsf{U}$  and the extension of  $\mathsf{S} \mathsf{U}$  and  $\mathsf{S} \mathsf{U}$  and  $\mathsf{S} \mathsf{U}$  and  $\mathsf{S} \mathsf{U}$  and  $\mathsf{S} \mathsf{U}$  and  $\mathsf{S} \mathsf{U}$  and  $\mathsf{U} \mathsf{U}$  and  $\mathsf{U} \mathsf{U}$  and  $\mathsf{U} \mathsf{U}$  and  $\mathsf{U} \mathsf{U}$ 

 $\mathsf{x}$ 

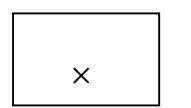

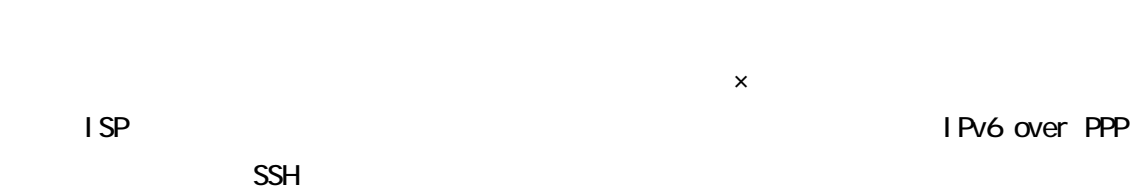

**IPv6** アドレスを割り当り当り当り当り当り当り当り当り

×

## IPv6 over PPP  $\overline{1}P\overline{1}Q\overline{1}Q\overline$

 $\mathsf{x}$  $IP$  NAT

 $\times$ 

TCP wrappers

/etc/hosts.allow ALL: ALL

/etc/hosts.deny

/etc/hosts.deny

PostgreSQL

PostgreSQL

VACUUM

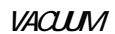

 $\mathsf{x}$ 

 $\mathsf{x}$ 

#### PostgreSQL

 $p<sub>S</sub>$ 

PostgreSQL the psql  $\sim$ 

pg\_hba.conf

pg\_hba.conf

PostgreSQL

 $\times$ 

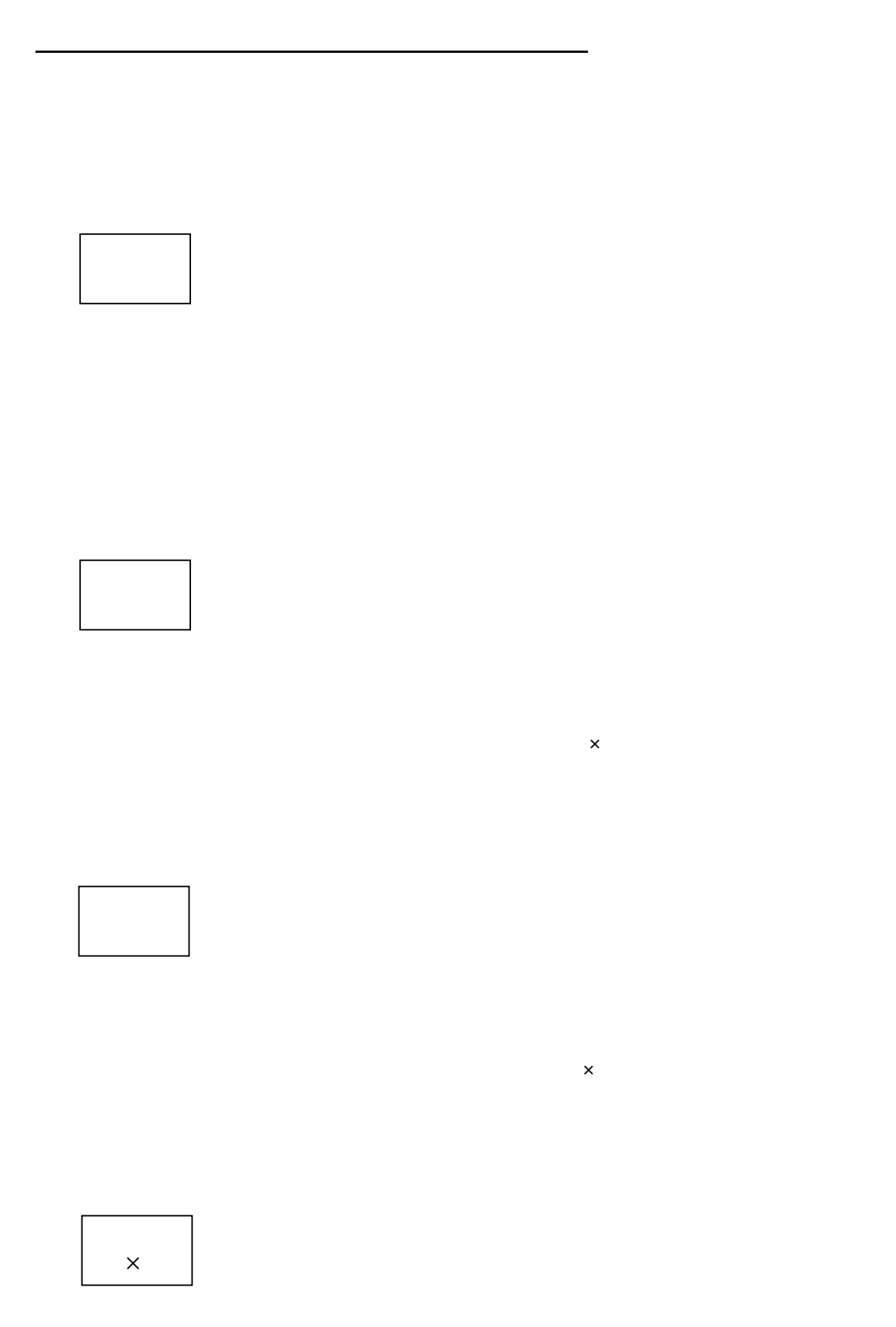

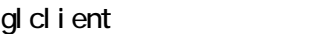

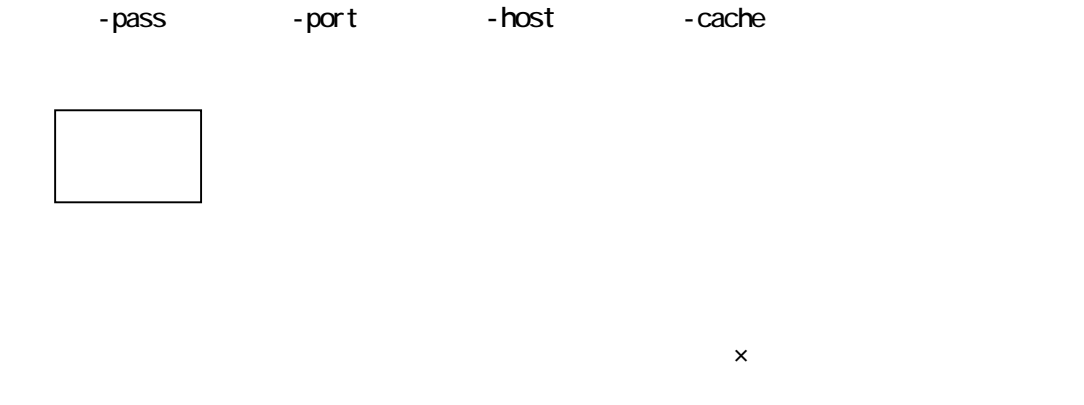

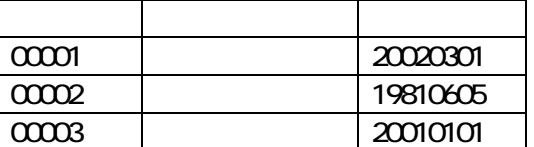

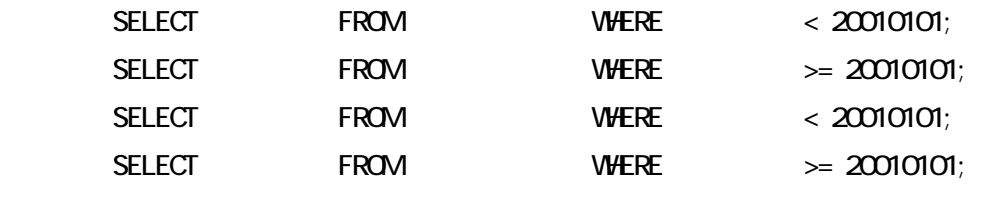

 $\mathsf{x}$ 

 $\Box$ IPv6值信号:IPv6通信(IPv6通信信号),可能是IPv6通信信号(IPv6通信信号)。 ORCA独自トンネルもその一つ。

 $\times$ 

ORCAMENT STATE STATE STATE STATE STATE STATE STATE STATE STATE STATE STATE STATE STATE STATE STATE STATE STATE  $\overline{a}$  ,  $\overline{a}$  ,

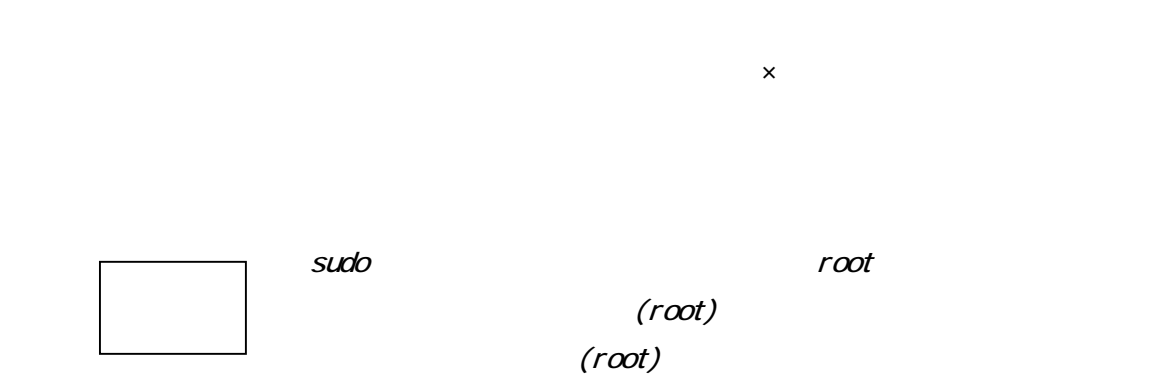

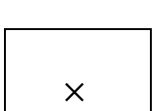

#### tel net

 $\times$ 

 $\times$ 

 $\begin{array}{|c|c|c|c|c|}\hline & \times & \end{array}$ 

# oldient -host IP gl client gl cl i ent

glclient \*\* WARNING \*\*: can not connect server (authentication error)

gl auth

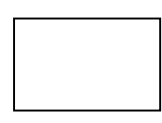

**MONTSUQ** 

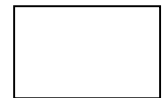

#### GOSL General Open Source License GPL General Public License

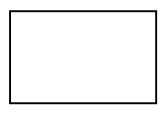

potato woody

 $\times$ 

問 ORCAプロジェクトが採用しているLinuxディストリビューションはDebianであるが、

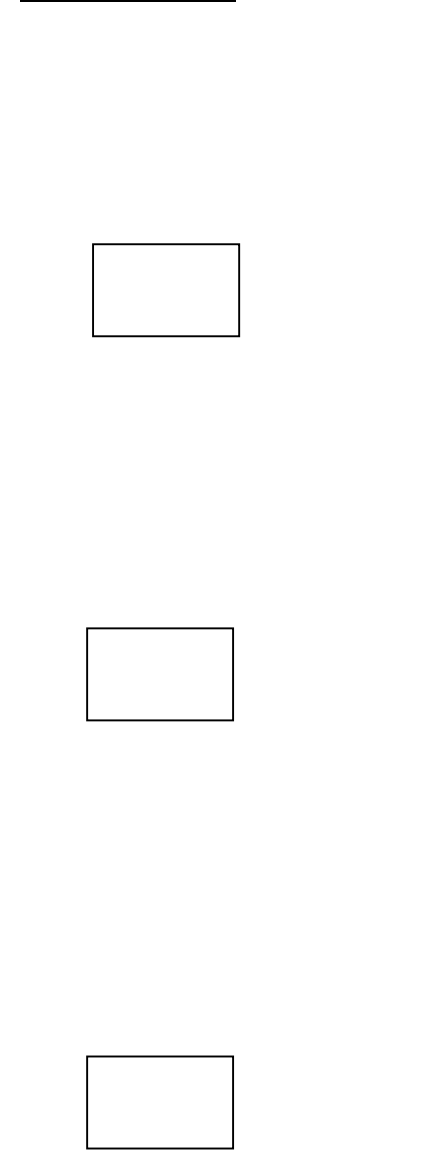